Written by Thapanapong Rukkanchanunt

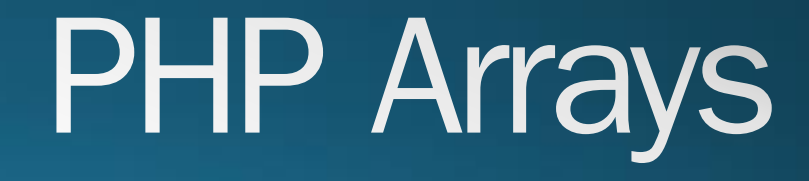

## **Arrays คืออะไร**

- ครั้งก่อนเราได้เรียนเรื่องของตัวแปร ซึ่งเป็นเหมือนหน่วยความจำเล็ก ๆ ที่จดจำค่าต่างๆ • Array คือรายการสิ่งของ เช่นรายการช้อปปิ้ง
- เวลาเราสร้างรายการช้อปปิ้ง เราไม่ได้เขียนชื่อสิ่งของหนึ่งชิ้นลงในกระดาษหนึ่งแผ่น ไม่เช่นนั้นแล้วถ้าเราต้องซื้ อของสิบอย่าง ก็จะต้องถือกระดาษสิบแผ่น ในความเป็นจริง แล้วเราเขียนรายการซื้ อของลงในกระดาษแค่แผ่นเดียว กระดาษแผ่นจึงเปรียบเสมือนกับ Array

### **การสร้าง Array**

- Array คือตัวแปรชนิดหนึ่ง ซึ่งมีชื่อและค่าที่เก็บไว้ สิ่งที่ท าให้ Array ต่างจากตัวแปรทั่วไป คือค่าเก็บไว้
- เราสามารถสร้าง Array ได้ตามรูปแบบข้างล่าง

\$array = array("Egg", "Tomato", "Beans");

- จากตัวอย่างเราสร้าง Array ที่ชื่อ array (ตัวพิมพ์ใหญ่พิมพ์เล็กมีความสำคัญ) ซึ่งเก็บค่า String 3 ตัวคือ Egg Tamano และ Beans
- สังเกตว่าแต่ละค่าใน Array จะถูกคันด้วยเครื่องหมายลูกน้ำ (,)

#### **ตัวอย่างการสร้าง Array**

• Array ของ String

\$array = array("Apple", "Banana", "Orange");

• Array ของ ตัวเลข

 $\overline{\text{Sarray}} = \overline{\text{array}}(1,2,4);$ 

• Array ของ String และ ตัวเลข

\$array = array("Apple", 2, "Orange", 3);

### **ต าแหน่งใน Array**

• ค่าที่อยู่ใน Array จะมีลำดับตัวเลขกำกับไว้ ซึ่งจะเริ่มต้นจากเลข 0 เช่น \$array = array("Apple", "Banana", "Orange"); • Apple อยู่ในลำดับที่ 0, Banana อยู่ในลำดับที่ 1 และ Orange อยู่ในลำดับที่ 2 • ถ้าเราต้องการใช้ค่าในลำดับที่ต้องการ เราสามารถทำได้ดังนี้ echo \$array[1]; 77 แสดงค่าที่ลำดับที่ 1 ของ Array ซึ่งคือคำว่า Banana

## **การเปลี่ยนแปลงค่าใน Array**

• การเปลี่ยนแปลงค่าใน Array คือการกำหนดค่าใหม่ซึ่งเราจะต้องระบุตำแหน่งการแก้ \$array = array("Apple", "Banana", "Orange"); echo \$array[2]; // แสดงข้อความ Orange  $\text{Sarray}[2] = \text{``Grape''};$ echo \$array[2]; // แสดงข้อความ Grape

# **การลบข้อมูลใน Array**

 $\bullet$  เราสามารถลบข้อมูลใน Array ได้ด้วยคำสั่ง unset เช่น ถ้าเราต้องการลบค่า Banana \$array = array("Apple", "Banana", "Orange"); unset(\$array[1]); • ถ้าต้องการลบค่าทั้งหมดใน Array เราเอาตัวที่ระบุตำแหน่งออก unset(\$array);

# **ข้อควรระวังในการลบข้อมูล**

• หลังจากเราลบข้อมูลใน Array แล้วลำดับจะไม่มีการเปลี่ยนแปลง เช่น \$array = array("Apple", "Banana", "Orange"); echo \$array[1]; // แสดงค าว่า Banana unset(\$array[1]); echo \$array[1]; // เกิด Error เนื่องจากลำดับที่ 1 ไม่อยู่ใน Array แล้ว

#### **Associative Array**

- ถึงจุดนี้ เราเรียกใช้ค่าต่าง ๆ ใน Array โดยการใช้ลำดับเป็นตัวระบุว่าเราต้องการข้อมูล ส่วนไหน ซึ่งก็ถือว่าเพียงพอ แต่ถ้าเราต้องการอธิบายข้อมูลให้ละเอียดกว่านี้ เราสามารถ ใช้งาน Array อีกประเภทหนึ่ง เรียกว่า Associative Array
- แต่ละข้อมูลใน Associative Array จะอยู่ในลักษณะของ Key => Value

\$array = array("day" => 3, "month" => "March", "year" => 2016);

• เราจะใช้ Key ในการบ่งบอกว่าเราต้องการ Value ไหนใน Array

echo \$array["month"]; 77 แสดงคำว่า March

#### **Array in Array**

• นอกจาก Array จะเก็บข้อมูลที่เป็น String และ ตัวเลขแล้วนั้น Array ยังสามารถเก็บ ข้อมูล Array ได้ ซึ่งเราจะเรียก Array ประเภทนี้ ว่า Multidimensional Array \$deck = array(array("Spade",7), array("Club",4), array("Heart",1)); • ในการเรียกใช้ค่าใน Array ประเภทนี้เราจะต้องระบุตำแหน่งมากกว่าหนึ่งตำแหน่ง echo "I draw".  $$deck[O][1]$ . " of ".  $$deck[O][O];$ // แสดงข้อความว่า I draw 7 of Spades